# **Asynchronous Javascript + XML (Ajax)**

CSE 190 M (Web Programming), Spring 2007 University of Washington

References: w3schools, Wikipedia

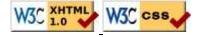

### Web data

- most interesting web pages revolve around data
  - examples: Google, IMDB, Digg, Facebook, YouTube, Rotten Tomatoes
  - can take many formats: text, HTML, XML, multimedia
- today we'll learn ways to connect to web applications that serve data
- we'll also learn the Ajax technique for retrieving and displaying data on our web pages

### **URLs** and web servers

http://server/path/file

- usually when you type a URL in your browser:
  - your computer looks up the server's IP address using DNS
  - your browser connects to that IP address and requests the given file
  - the web server software (e.g. Apache) grabs that file from the server's local file system, and sends back its contents to you
- some URLs actually specify *programs* that the web server should run, and then send their output back to you as the result:

http://science.slashdot.org/article.pl?sid=07/04/20/1651219

• the above URL tells the server science.slashdot.org to run the program article.pl with certain parameters

# **Query strings**

http://www.google.com/search?q=colbert&ie=utf-8

query string: a way of encoding parameters into a URL

http://server/path/program?query\_string

• a query string has the following format:

field1=value1&field2=value2&field3=value3...

- preceded by a ?
- name=value pairs separated by &
- the above URL runs the program search, with parameter q set to colbert and the parameter ie set to utf-8
  - the program outputs the HTML search results

### Web data example

- we have set up a program to retrieve student ASCIImations:
  - the program is called get\_ascii.php
  - on server faculty.washington.edu in folder /stepp/190m/
  - accepts required parameter name specifying the student's UW NetID
  - accepts optional parameter file specifying the student's ASCIImation file name (if no value is passed, uses asciimation.txt).
- what URL will request essigw's animation with default file?
- what URL will request amylocke's animation with file name asciianimation.txt?

# What is Ajax?

- Ajax: Asynchronous Javascript + XML
- not a programming language; a way of using JS
- a way to download data from a server without reloading your page
- allows dynamically displaying data or updating the page without disturbing the user experience
- aids in the creation of rich, user-friendly web sites
  - the most excellent CSE 14x Diff Tool
  - other examples: Google Suggest, Facebook, Flickr, A9

# **Web applications**

- web application: a web site that mimics the look, feel, and overall user experience of a desktop application
  - web app presents a continuous user experience rather than disjoint pages
  - as much as possible, "feels" like a normal program to the user
- some of Google's web apps
  - Gmail, Google Maps, Google Docs and Spreadsheets
- many web apps use Ajax to battle these problems of web pages:
  - slowness / lack of UI responsiveness
  - lack of user-friendliness
  - jarring nature of "click-wait-refresh" pattern

### Quick Ajax example

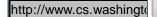

Fetch

# Core Ajax concepts

- Javascript's XMLHttpRequest object can fetch files from a web server
  - supported in IE5+, Safari, Firefox, Opera (with minor compatibilities)
- it can do this asynchronously (in the background, transparent to user)
- contents of fetched file can be put into current web page using DOM
- result: user's web page updates dynamically without a page reload

## A typical Ajax request

- user clicks, invoking event handler
- that handler's JS code creates an XMLHttpRequest object
- XMLHttpRequest object requests a document from a web server
- server retrieves appropriate data, sends it back
- XMLHttpRequest fires event to say that the data has arrived
  - this is often called a callback
  - you can attach a handler to be notified when the data has arrived
- Browser Client

  3 HTTP Request

  Web Server

  Web Server

  JavaScript HTML & call CSS data

  User Interface

  Server-side Systems

  Web Server

  data exchange

  data exchange

your callback event handler processes the data and displays it

# **Asynchronous communication**

classic web application model (synchronous)

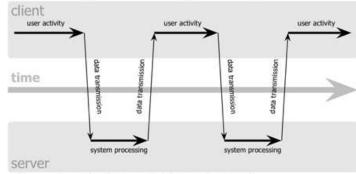

Ajax web application model (asynchronous)

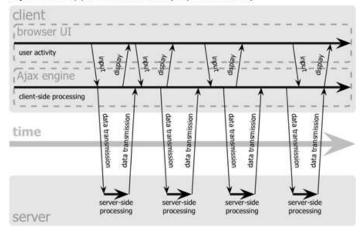

- synchronous: user must wait while new pages load
- asynchronous: user can keep interacting with page while data loads

# Ajax communication flow

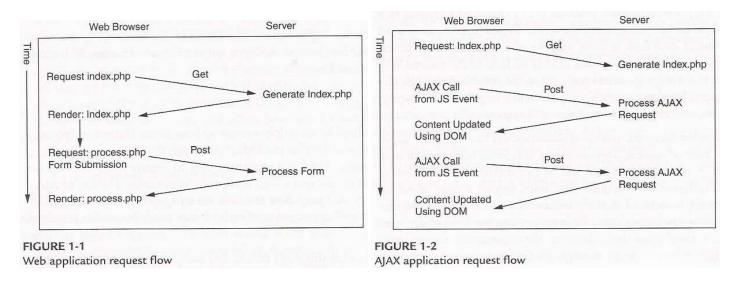

• Ajax leads to more frequent, smaller communications between browser and server

# The XMLHttpRequest object

- methods:
  - abort, getAllResponseHeaders, getResponseHeader, open, send, setRequestHeader
- properties:
  - onreadystatechange, readyState, responseText, responseXML, status, statusText

### Usage of XMLHttpRequest

```
// this code is in some onscreen control's event handler
var ajax = new XMLHttpRequest();
ajax.onreadystatechange = function;
ajax.open("GET", url, true);
ajax.send(null);
```

- attach an event handler to the onreadystatechange event
- handler will be called when request state changes, e.g. finishes
- function contains code to run when request is complete
- replace url with the file you want to download
- IE6 sucks and requires special ActiveXObject code instead

# The readyState property

- holds the status of the XMLHttpRequest
- possible values for the readyState property:

#### **State Description**

- 0 not initialized
- 1 set up
- 2 sent
- 3 in progress
- 4 complete
- readyState changes → onreadystatechange handler runs
- usually we are only interested in readyState of 4 (complete)

# Ajax XMLHttpRequest template

```
var ajax = new XMLHttpRequest();
ajax.onreadystatechange = function() {
   if (ajax.readyState == 4) {
      do something with ajax.responseText;
   }
};
ajax.open("GET", url, true);
ajax.send(null);
```

- most Ajax code uses an anonymous function as the event handler
  - a function declared inside another, and not given a name
  - useful because it can access the surrounding local variables (e.g. ajax)

# What if the request fails?

```
var ajax = new XMLHttpRequest();
ajax.onreadystatechange = function() {
   if (ajax.readyState == 4) {
      if (ajax.status == 200) {
            do something with ajax.responseText;
      } else {
            code to handle the error;
      }
   }
};
ajax.open("GET", url, true);
ajax.send(null);
```

- web servers return status codes for requests (200 means Success)
- you may wish to display a message or take action on a failed request

# XMLHttpRequest security restrictions

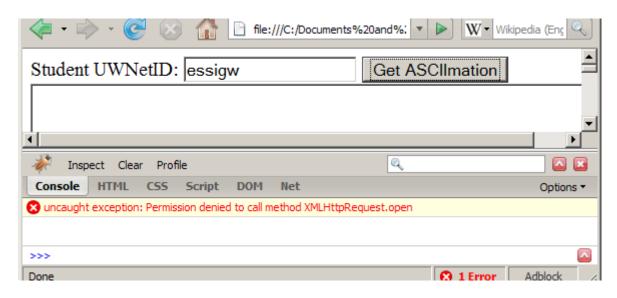

- cannot be run from a web page stored on your hard drive
- can only be run on a web page stored on a web server
- can only fetch files from the same site that the page is on
  - www.foo.com/a/b/c.html can only fetch from www.foo.com

# Practice problem: ASCIImation viewer

- Edit the provided get\_ascii files (<u>HTML</u>, <u>JS</u>) to fetch the student's ASCIImation program from the server-side get\_ascii.php program using Ajax.
- Add code to allow a custom file name.
- Add code so that the page gives a good error message if the URL is broken or the file is not found.